## Министерство науки и высшего образования Российской Федерации Федеральное государственное бюджетное образовательное учреждение высшего образования «Владимирский государственный университет имени Александра Григорьевича и Николая Григорьевича Столетовых»  $(BJ(TY))$

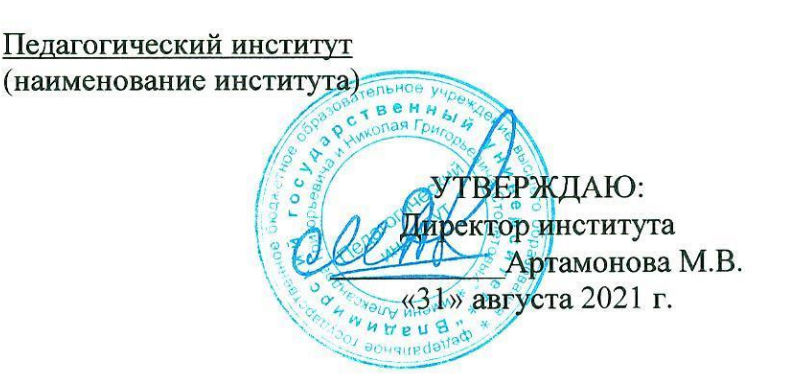

## ПРОГРАММА ГОСУДАРСТВЕННОЙ ИТОГОВОЙ АТТЕСТАЦИИ

## Уровень высшего образования

## Бакалавриат

#### направление подготовки/ специальность

44.03.05 «Педагогическое образование» (с двумя профилями подготовки) (код и наименование направления подготовки (специальности)

## направленность (профиль) подготовки

«Экономическое образование. Английский язык» (направленность (профиль) подготовки)

г. Владимир

 $2021$   $r.$ 

## **1. ЦЕЛИ И ЗАДАЧИ ГОСУДАРСТВЕННОЙ ИТОГОВОЙ АТТЕСТАЦИИ**

Государственная итоговая аттестация (ГИА) проводится государственной экзаменационной комиссией в целях установления уровня подготовки выпускников к выполнению профессиональных задач, определения соответствия результатов освоения обучающимися образовательной программы требованиям ФГОС по направлению подготовки 44.03.05 Педагогическое образование (с двумя профилями подготовки).

Задачами ГИА являются:

– оценка уровня сформированности компетенций;

– принятие решения о присвоении квалификации по результатам ГИА, выдаче документа о высшем образовании и квалификации.

## **2. МЕСТО ГОСУДАРСТВЕННОЙ ИТОГОВОЙ АТТЕСТАЦИИ В СТРУКТУРЕ ОБРАЗОВАТЕЛЬНОЙ ПРОГРАММЫ ВЫСШЕГО ОБРАЗОВАНИЯ**

ГИА является обязательной для обучающихся, осваивающих ОПОП вне зависимости от форм обучения и форм получения образования и претендующих на получение документа о высшем образовании и квалификации.

ГИА проводится на завершающем этапе обучения после прохождения теоретического обучения и всех видов практик, предусмотренных учебным планом.

К ГИА допускается обучающийся, не имеющий академической задолженности и в полном объеме выполнивший учебный план или индивидуальный учебный план по ОПОП.

Общая трудоемкость ГИА составляет 9 зачетных единиц, 324 часов. Продолжительность ГИА 6 недель.

## **3. СТРУКТУРА ГОСУДАРСТВЕННОЙ ИТОГОВОЙ АТТЕСТАЦИИ**

ГИА проводится в форме выполнения и защиты выпускной квалификационной работы.

## **4. ТРЕБОВАНИЯ К РЕЗУЛЬТАТАМ ОСВОЕНИЯ ОПОП**

Выпускник, освоивший ОПОП по направлению подготовки 44.03.05 «Педагогическое образование (с двумя профилями подготовки), направленность (профиль) «Экономическое образование. Английский язык» должен обладать следующими компетенциями:

**Компетенции, проверяемые при защите выпускной квалификационной работы:**

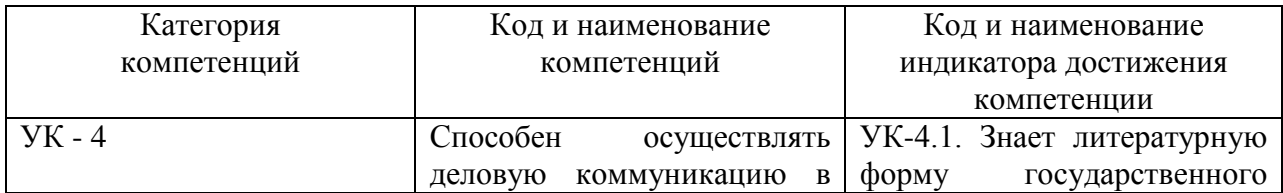

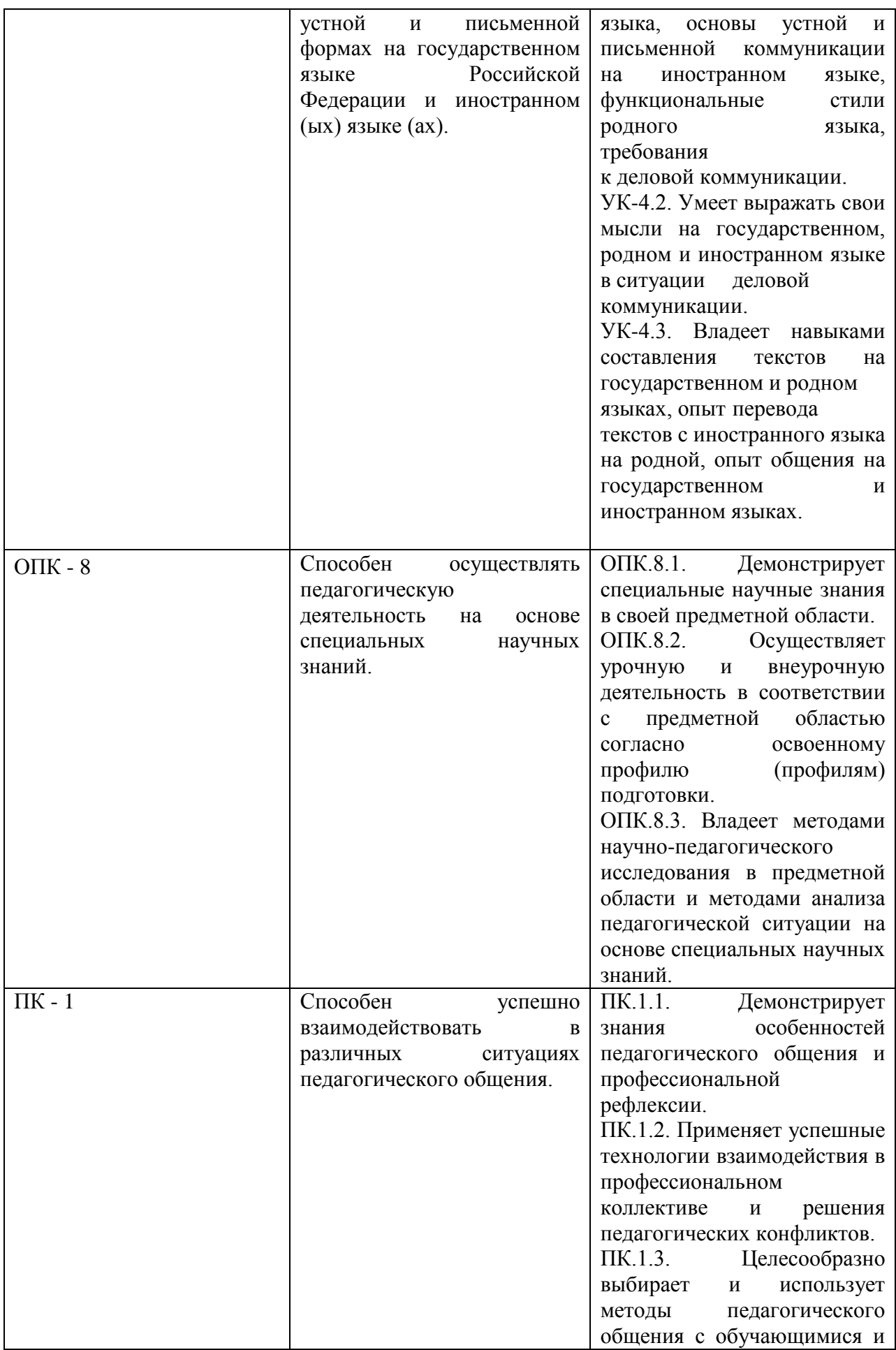

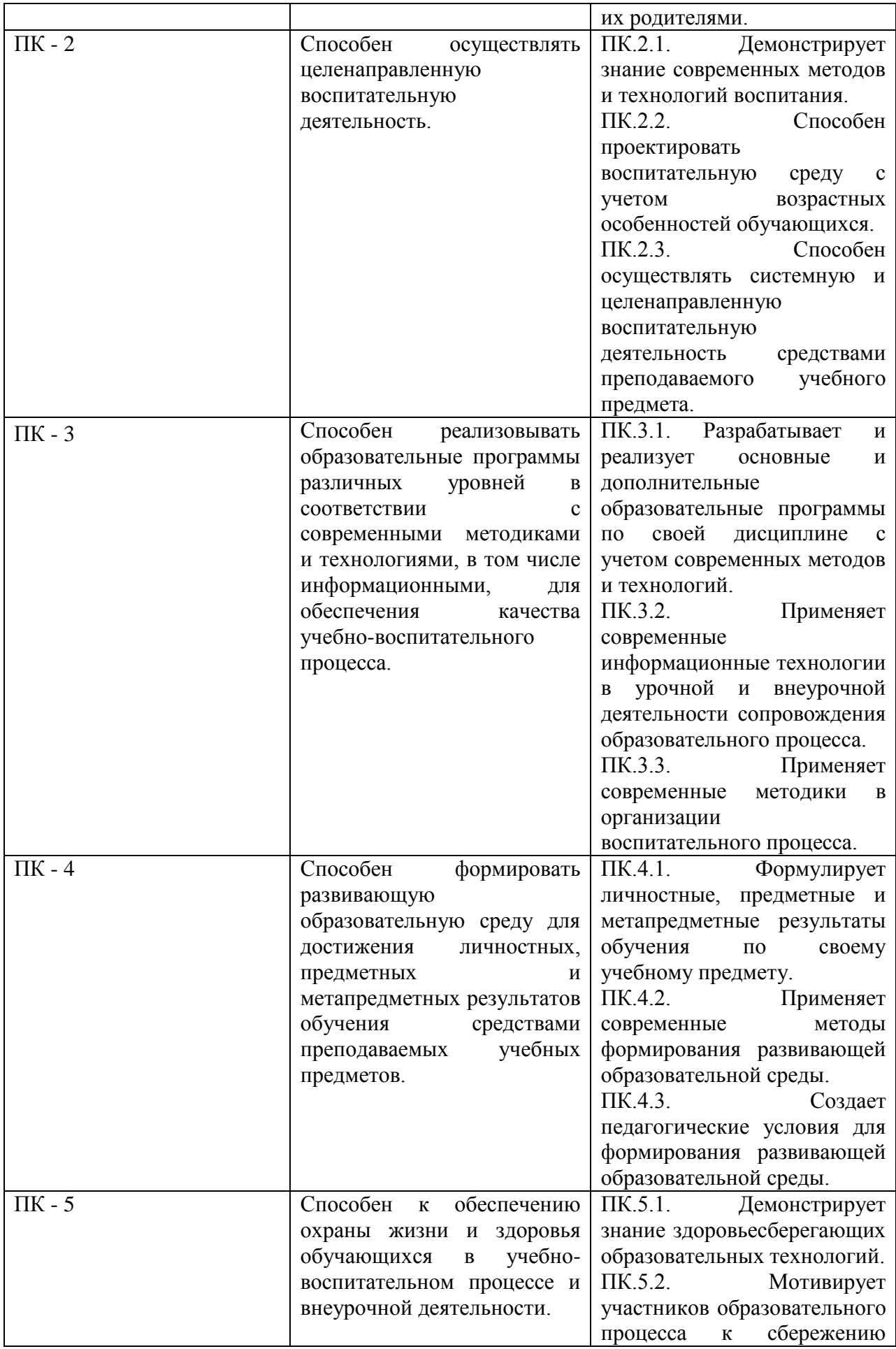

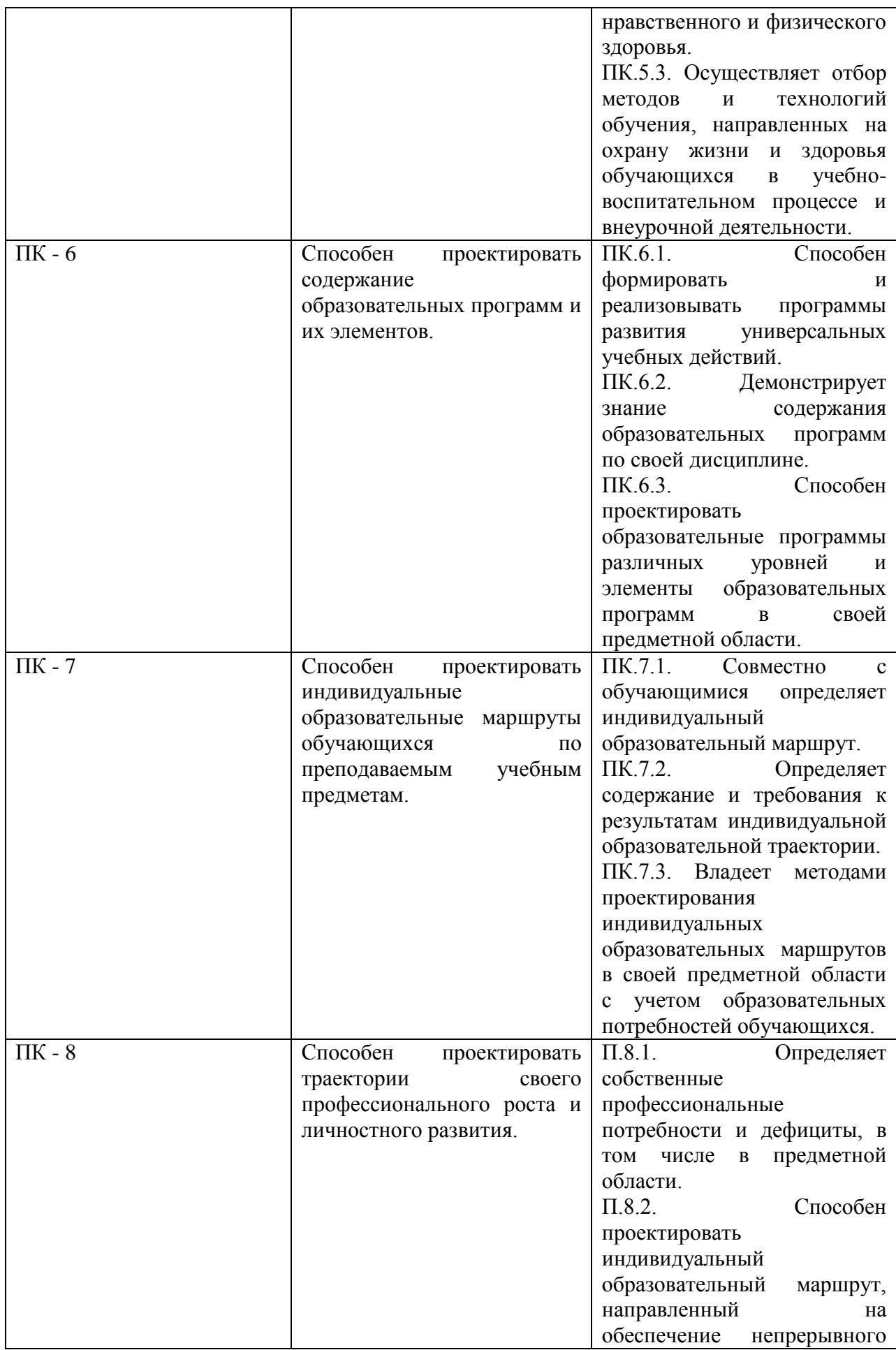

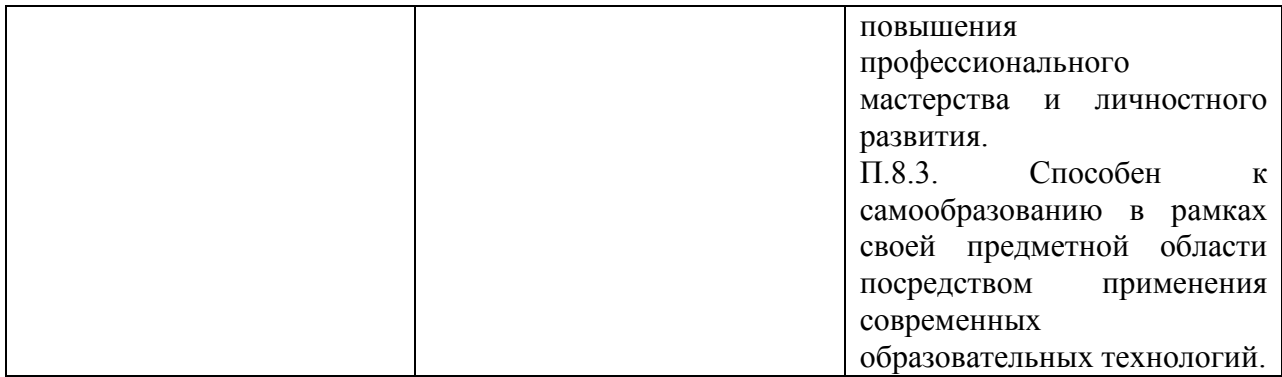

## **5. ВЫПУСКНАЯ КВАЛИФИКАЦИОННАЯ РАБОТА (ВКР)**

## **5.1. Общая характеристика ВКР**

Выпускная квалификационная работа представляет собой самостоятельно выполненную обучающимся (несколькими обучающимися совместно) работу. Целью выполнения и защиты выпускной квалификационной работы является установление и оценка уровня теоретической подготовки и готовности выпускника к выполнению основных видов профессиональной деятельности, соответствия его подготовки требованиям ФГОС ВО.

## **5.2. Требования к ВКР**

## 5.2.1. Требования к структуре ВКР

Структура бакалаврской выпускной квалификационной работы:

- а) Титульный лист ВКР (приложение 1).
- б) Задание на ВКР, которое представляет собой 1 лист А4 (приложение 3).
- в) Аннотации (объем не более 1 листа А4, не более 150 слов каждая), выполненная на русском и английском языках. Аннотация содержит цель ВКР, результаты работы и их новизну, степень внедрения и др., а также сведения об объеме ВКР, количестве иллюстраций, таблиц, приложений, количестве использованных источников.
- г) Содержание (играет роль оглавления, объем 1 страница).
- д) Перечень определений, обозначений и сокращений (если таковые имеются), необходимых для уточнения или установления терминов, используемых в ВКР. Перечень должен располагаться столбцом. Слева в алфавитном порядке приводят сокращения, условные обозначения и термины, справа - их детальную расшифровку.
- е) Введение (объем 3-5 с.).
- ж) Основная часть: теоретическая часть (40% от объема), практическая часть (60% от объема).
- з) Заключение (объем 3-5 с.).
- и) Список использованных источников (объем3-4 с., не менее 50 источников).
- к) Приложения (если таковые имеются).
- л) отзыв руководителя ВКР (приложение 4);
- м) акт (справка) о внедрении (если таковая имеется);
- н) заключение комиссии по проверке ВКР на объем заимствования,
- о) заявление о самостоятельном характере выполнения выпускной квалификационной работы,
- п) CD/DVD диск с презентацией (если таковая имеется) или распечатанная презентация.
- 5.2.2. Требования к оформлению ВКР

Выпускные квалификационные работы оформляются в соответствии с «ГОСТ 7.32- 2001. Межгосударственный стандарт. Система стандартов по информации, библиотечному и издательскому делу Отчет о научно- исследовательской работе. Структура и правила оформления».

Выпускные квалификационные работы следует оформлять в печатном виде с использованием компьютера и принтера и распечатывать на одной стороне листа белой бумаги формата А4. Рукописное оформление ВКР не допускается (разрешается вписывать черными чернилами отдельные слова, формулы, условные знаки (рукописным способом), а также выполнять отдельные иллюстрации).

Вне зависимости от способа выполнения ВКР качество напечатанного текста и оформления иллюстраций, таблиц, распечаток с ЭВМ должно удовлетворять требованию их четкого воспроизведения. При выполнении отчета необходимо соблюдать равномерную плотность, контрастность и четкость изображения по всему отчету. В отчете должны быть четкие, не расплывшиеся линии, буквы, цифры и знаки.

Рекомендуемый объём основного текста (без учета приложений) ВКР:

- ВКР на степень бакалавра — 50-75 листов;

Расположение текста (для листов без рамки с основной надписью) должно обеспечивать соблюдение следующих полей:

- левое поле не менее 30 мм;
- правое поле не менее 10 мм;
- верхнее поле не менее 20 мм;
- нижнее поле не менее 20 мм.

Все страницы выпускной квалификационной работы, включая приложения, должны быть пронумерованы арабскими цифрами сквозной нумерацией по всему тексту. Первой страницей является титульный лист, на котором номер страницы не проставляется. Нумерация страниц должна совпадать с нумерацией, указанной в содержании. Порядковый номер страницы помещается в нижнем правом углу колонтитула.

Слово «СОДЕРЖАНИЕ» записывают в виде заголовка (с выравниванием по центру) прописными (заглавными) буквами. Содержание включает наименования всех структурных частей ВКР, а также наименование приложений с указанием номеров страниц, с которых начинаются эти элементы ВКР.

При печати электронного документа на бумагу допускаются отклонения по формам исполнения таблиц (размеры рамок, граф и т.д.) и размещению текста (размеры полей, интервалы и т.д.) с соблюдением при этом требований к оформлению текстовых документов.

#### **Оформление заголовков и основного текста**

Текст ВКР следует разделять на разделы, подразделы и пункты (пункты при необходимости могут делиться на подпункты). Разделы, подразделы должны иметь заголовки. Наименования структурных элементов отчета «АННОТАЦИЯ», «СОДЕРЖАНИЕ», «ОПРЕДЕЛЕНИЯ. ОБОЗНАЧЕНИЯ И СОКРАЩЕНИЯ», «ВВЕДЕНИЕ», «ЗАКЛЮЧЕНИЕ», «БИБЛИОГРАФИЧЕСКИЙ СПИСОК», «ПРИЛОЖЕНИЕ» служат заголовками структурных элементов ВКР. Заголовки структурных элементов следует располагать в середине строки без точки в конце и печатать прописными буквами, не подчеркивая. Заголовки должны четко и кратко отражать содержание разделов, подразделов. Переносы слов в заголовках не допускаются. Если заголовок состоит из двух предложений, их разделяют точкой.

Разделы основной части пояснительной записки ВКР должны иметь порядковые номера в пределах всего документа, обозначенные арабскими цифрами без точки и записанные с абзацного отступа. Подразделы должны иметь нумерацию в пределах каждого раздела. В конце номера подраздела точка не ставится. Разделы, как и подразделы, могут состоять из одного или нескольких пунктов. Если документ имеет подразделы, то нумерация пунктов должна быть в пределах подраздела, например:

## 3.МЕТОДЫ ИССЛЕДОВАНИЯ

3.1.Аппараты, материалы и реактивы

- $3.1.1.$   $\qquad \qquad$
- $3.1.2.$

Если раздел или подраздел состоит из одного пункта, нумеровать его не следует.

Каждый раздел ВКР следует начинать с нового листа (страницы). Расстояние между заголовками раздела и подраздела приблизительно 1,5-2 см. Расстояние между заголовком раздела (подраздела) и текстом должно быть равно 2-2,5 см.

Оформление заголовков раздела (1 уровня):

- междустрочный интервал - 1,5;

- шрифт *Times New Roman*;
- написание прописные (заглавные) буквы;
- полужирный шрифт;
- размер шрифта 14 пт;
- режим выравнивания по центру;
- отступ в начале абзаца 12,5 мм.

Оформление заголовков подраздела и подпункта (2 и 3 уровня):

- междустрочный интервал 1,5;
- шрифт *Times New Roman*;
- написание первая заглавная, остальные строчные буквы;
- полужирный шрифт;
- размер шрифта 14 пт;
- режим выравнивания слева;
- отступ в начале абзаца 12,5 мм.

Оформление основного текста ВКР:

- междустрочный интервал 1,5;
- шрифт Times New Roman;
- размер шрифта 14 пт (для основного текста таблиц допускается 12 пт);
- режим выравнивания по ширине;
- отступ в начале абзаца 12,5 мм;
- полужирный шрифт не применяется.

Разрешается использовать компьютерные возможности акцентирования внимания на определенных терминах, применяя шрифты разной гарнитуры.

#### **Оформление списков**

Внутри пунктов или подпунктов раздела могут быть приведены перечисления, которые записываются с абзацного отступа. Перед каждой позицией перечисления следует ставить дефис, а при необходимости ссылки в тексте ВКР на один из элементов перечисления вместо дефиса ставятся строчные буквы в порядке русского алфавита, начиная с буквы «а» (за исключением букв ё, з, й, о, ч, ъ, ы, ь). Для дальнейшей детализации перечислений необходимо использовать арабские цифры, после которых ставится скобка, а запись производится с абзацного отступа.

## Примеры:

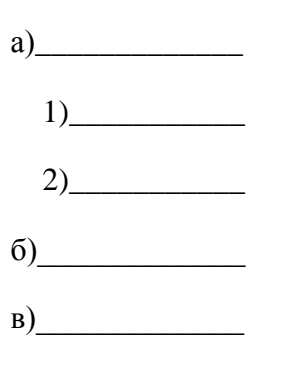

## Оформление таблиц

Таблицу следует располагать в ВКР непосредственно после текста, в котором она упоминается впервые. При ссылке следует писать слово «Таблица» с указанием ее номера.

Таблицу, в зависимости от ее размера, помещают под текстом, в котором впервые дана ссылка на нее, или на следующей странице, а при необходимости, в приложении к документу.

Все таблицы должны иметь название и порядковую нумерацию. Таблицы нумеруются арабскими цифрами сквозной нумерацией в пределах всей работы (за исключением таблиц приложений). Номер таблицы следует проставлять в левом верхнем углу над заголовком таблицы после слова Таблица, без знака №, например, Таблица 1. Допускается нумеровать таблицы в пределах раздела. В этом случае номер таблицы состоит из номера раздела и порядкового номера таблицы, разделенных точкой, например таблица 1.1. В приложениях таблицы обозначают отдельной нумерацией арабскими цифрами с добавлением перед цифрой обозначения приложения, например «Таблица В.1», если она приведена в приложении В.

Название таблицы, при его наличии, должно отражать ее содержание, быть точным, кратким. Наименование таблицы следует помешать над таблицей слева. без абзацного отступа в одну строку с ее номером через тире.

Таблицы выравниваются по центру страницы. Выше и ниже каждой таблицы должно быть оставлено не менее одной свободной строки.

Заголовки (подзаголовки) граф и строк таблицы следует писать с прописной (заглавной) буквы. В конце заголовков и подзаголовков таблиц точки не ставят. Заголовки и подзаголовки граф указывают в единственном числе.

Разделять заголовки и подзаголовки боковика и граф диагональными линиями не допускается. Горизонтальные и вертикальные линии, разграничивающие строки таблицы, допускается не проводить, если их отсутствие не затрудняет пользование таблицей. Таблицу с большим числом строк допускается переносить на другой лист (страницу).

При переносе части таблицы на другой лист (страницу) слово "Таблица", ее номер и наименование указывают один раз слева над первой частью таблицы, а над другими частями также слева пишут слова "Продолжение таблицы" и указывают номер таблицы.

Таблицу с большим количеством граф допускается делить на части и помещать одну часть под другой в пределах одной страницы. Если строки и графы таблицы выходят за формат страницы, то в первом случае в каждой части таблицы повторяется головка, во втором случае - боковик. При делении таблицы на части допускается ее головку или боковик заменять соответственно номером граф и строк. При этом нумеруют арабскими цифрами графы и (или) строки первой части таблицы.

Если цифровые или иные данные в какой-либо строке таблицы не приводят, то в ней ставят прочерк.

#### **Оформление иллюстраций и графической части**

Допускается выполнение графиков, диаграмм, схем посредством использования компьютерной печати.

Весь графический материал (схемы, диаграммы, фотографии и т.п.), расположенный по тексту работы (не включая приложения), следует нумеровать арабскими цифрами сквозной нумерацией. Если рисунок один, то он обозначается «Рисунок 1». Допускается нумеровать иллюстрации в пределах раздела. В этом случае номер иллюстрации состоит из номера

раздела и порядкового номера иллюстрации, разделенных точкой. Например — Рисунок 1.1.

Графики, схемы, диаграммы располагаются в работе непосредственно после текста, имеющего на них ссылку, или на следующей странице. Поясняющие данные помещают под иллюстрацией, а ниже по центру печатают слово «Рисунок», его номер, а через знак «-» и его наименование.

Иллюстрации каждого приложения обозначают отдельной нумерацией арабскими цифрами с добавлением перед цифрой обозначения приложения. Например, Рисунок А.З. Фразеологические единицы.

При ссылках на иллюстрации следует писать «... в соответствии с рисунком 2» при сквозной нумерации и «... в соответствии с рисунком 1.2» при нумерации в пределах раздела.

Выше и ниже каждого рисунка должно быть оставлено не менее одной свободной строки.

При построении диаграмм следует руководствоваться Р 50-77-88

«Рекомендации. Единая система конструкторской документации. Правила выполнения диаграмм». При построении диаграмм по осям координат вводятся соответствующие показатели, буквенные обозначения которых выносятся на концы координатных осей. Для каждой величины должны быть указаны единицы измерения.

Диаграммы, схемы, иллюстрации, помещаемые в ВКР, должны соответствовать требованиям стандартов ЕСКД и СПДС. Допускается выполнение диаграмм, схем посредством использования компьютерной печати по ГОСТ 2.004-88 «Единая система конструкторской документации. Общие требования к выполнению конструкторских и технологических документов на печатающих и графических устройствах вывода ЭВМ».

#### **Титульный лист и оглавление**

Титульный лист оформляется в соответствии с примером, приведенном в Приложении 1. На нем должны быть указаны:

- a. название учредителя, вуза, факультета, кафедры, где выполнялась работа (вверху, в центре);
- b. название темы (посередине, в центре);
- c. фамилия, имя, отчество, личная подпись обучающегося (полностью, ниже названия, справа), специальность/направление подготовки (с указанием кода);
- d. фамилия, имя, отчество, ученая степень, должность и личная подпись научного руководителя;
- e. информация о допуске работы к защите с подписью заведующего кафедрой; город, год написания работы (внизу, в центре).

Оглавление включает названия всех разделов работы с указанием страниц начала каждого раздела.

#### **Введение и его содержание**

Во введении автор обосновывает тему исследования, кратко характеризуя современное состояние научной проблемы (вопроса), которой посвящена работа, указывается актуальность и новизна работы, обосновывается необходимость ее проведения. Обозначаются цель, объект и предмет исследования. Исходя из исследовательских целей и предмета, формулируется рабочая гипотеза. На основе рабочей гипотезы выдвигаются задачи исследования, определяются методы их решения. Определяется теоретическая и/или практическая значимость работы, возможности и формы использования полученного материала.

В этой части желательно кратко раскрыть содержательную структуру выпускной работы, т.е. прокомментировать обозначенные в оглавлении ее разделы.

## **Основная часть ВКР**

Содержание основной части состоит из двух-трех разделов и зависит от характера работы. В основной части представлены:

а) обзор современных исследований по данной или близкой по тематике проблеме с обязательным указанием источника;

- б) содержание выполненного исследования;
- в) анализ и обобщение имеющегося материала автором ВКР.

## **Заключение к ВКР**

Заключение ВКР представляет собой краткое, последовательное, логически стройное изложение полученных и описанных в основной части результатов, выводов исследования, построенных на анализе соотношения полученных результатов с общей целью и конкретными задачами исследования и имеющимися в соответствующей литературе положениями, данными, фактами.

Число выводов не должно быть большим, обычно оно определяется количеством поставленных задач, так как каждая задача должна быть определенным образом отражена в выводах.

Заключительная часть предполагает также наличие обобщенной итоговой оценки проделанной работы. При этом важно указать, в чем заключался главный смысл работы, какие новые научные задачи встают в связи с проведенным исследованием и его результатами, обозначить перспективы дальнейшей работы. В заключение уместно включить практические предложения и рекомендации, которые выходят за рамки основного текста ВКР.

## **Оформление библиографического списка используемой литературы**

- Список используемой литературы содержит перечень источников, используемых обучающимся при работе над темой ВКР.
- Составление списка используемой литературы осуществляется в соответствии с ГОСТ 7.1-2003 «Библиографическая запись. Библиографическое описание. Общие требования и правила составления» и ГОСТ 7.82-2001 «Система стандартов по информации, библиотечному и издательскому делу. Библиографическая запись. Библиографическое описание электронных ресурсов».
- Список используемой литературы нумеруется арабскими цифрами, после которых ставится скобка, а запись производится с абзацного отступа. Сведения об источниках следует располагать в порядке появления ссылок на источники в тексте ВКР.
- При написании работы обучающийся обязан давать ссылку на источник, библиографическое описание которого должно приводиться в списке используемых источников. Порядковый номер ссылки в тексте ВКР заключают в квадратные скобки.
- Ссылки на список используемой литературы в тексте ВКР оформляются согласно ГОСТ Р 7.0.5-2008 «Национальный стандарт Российской Федерации. Система стандартов по информации, библиотечному и издательскому делу. Библиографическая ссылка. Общие требования и правила составления».

#### **Оформление списков**

Внутри пунктов или подпунктов раздела могут быть приведеныперечисления, которые записываются с абзацного отступа. Перед каждой позицией перечисления следует ставить дефис, а при необходимости ссылки в тексте ВКР на один из элементов перечисления вместо дефиса ставятся строчные буквы в порядке русского алфавита, начиная с буквы а (за исключением букв ё, з, й, о, ч, ъ, ы, ь). Для дальнейшей детализации перечислений необходимо использовать арабские цифры, после которых ставится скобка, а запись производится с абзацного отступа.

#### **Оформление приложений**

Материал, дополняющий текст документа, допускается помещать в приложениях. Приложениями могут быть, например, графический материал, таблицы большого формата, расчеты, описания аппаратуры и приборов, описания алгоритмов и программ задач, решаемых на ЭВМ и т. д. Приложения располагают в порядке появления ссылок на них в тексте документа. В тексте документа на все приложения должны быть даны ссылки.

Каждое приложение следует начинать с новой страницы с указанием наверху посередине страницы слова «ПРИЛОЖЕНИЕ» (без знака №) и его обозначения.

Приложения обозначают заглавными буквами русского алфавита, начиная с А, за исключением букв Е, 3, И, О, Ч, Ь, Ы, Ъ. После слова «ПРИЛОЖЕНИЕ» следует буква, обозначающая его последовательность. Если в документе одно приложение, оно обозначается «ПРИЛОЖЕНИЕ А».

Приложение должно иметь заголовок, который записывают симметрично относительно текста (выравнивание по центру) с прописной (заглавной) буквы с новой строки.

#### **5.2.3. Требования к порядку выполнения ВКР**

Тема ВКР во всех документах должна соответствовать наименованию темы в приказе о закреплении, в случае уточнения темы - в приказе об уточнении тем.

ВКР выполняется строго в соответствии заданием, которое должно быть подписано студентом, руководителем ВКР, консультантами по ВКР, в т.ч. ответственным за нормоконтроль (если таковые имеются) и утверждено заведующим кафедрой.

К защите допускается ВКР, прошедшая проверку на объем заимствования с

итоговой оценкой оригинальности не ниже установленной по университету (для ВКР бакалавра 50 %), а также содержащая все необходимые подписи на титульном листе.

## **6. ПРОЦЕДУРА ОЦЕНИВАНИЯ РЕЗУЛЬТАТОВ ЗАЩИТЫ ВКР**

ВКР, выполненная бакалавром кафедры ТЭО, направление 44.03.05 «Педагогическое образование (с двумя профилями подготовки)», направленность (профиль) «Экономическое образование. Английский язык», оценивается комиссией.

Схема формирования итоговой оценки при защите выпускной квалификационной работы бакалавра направления 44.03.05 Педагогическое образование (с двумя профилями подготовки).

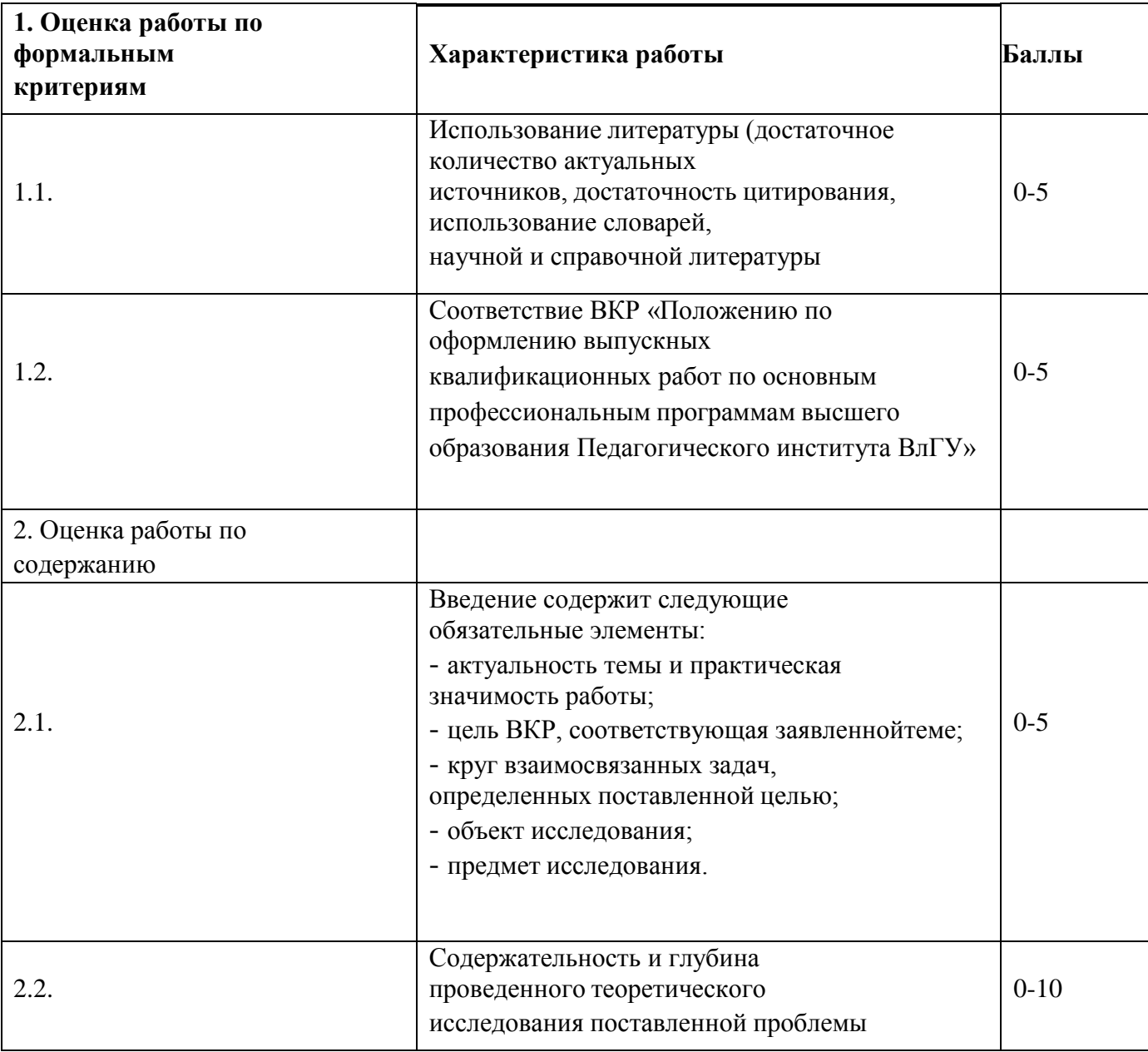

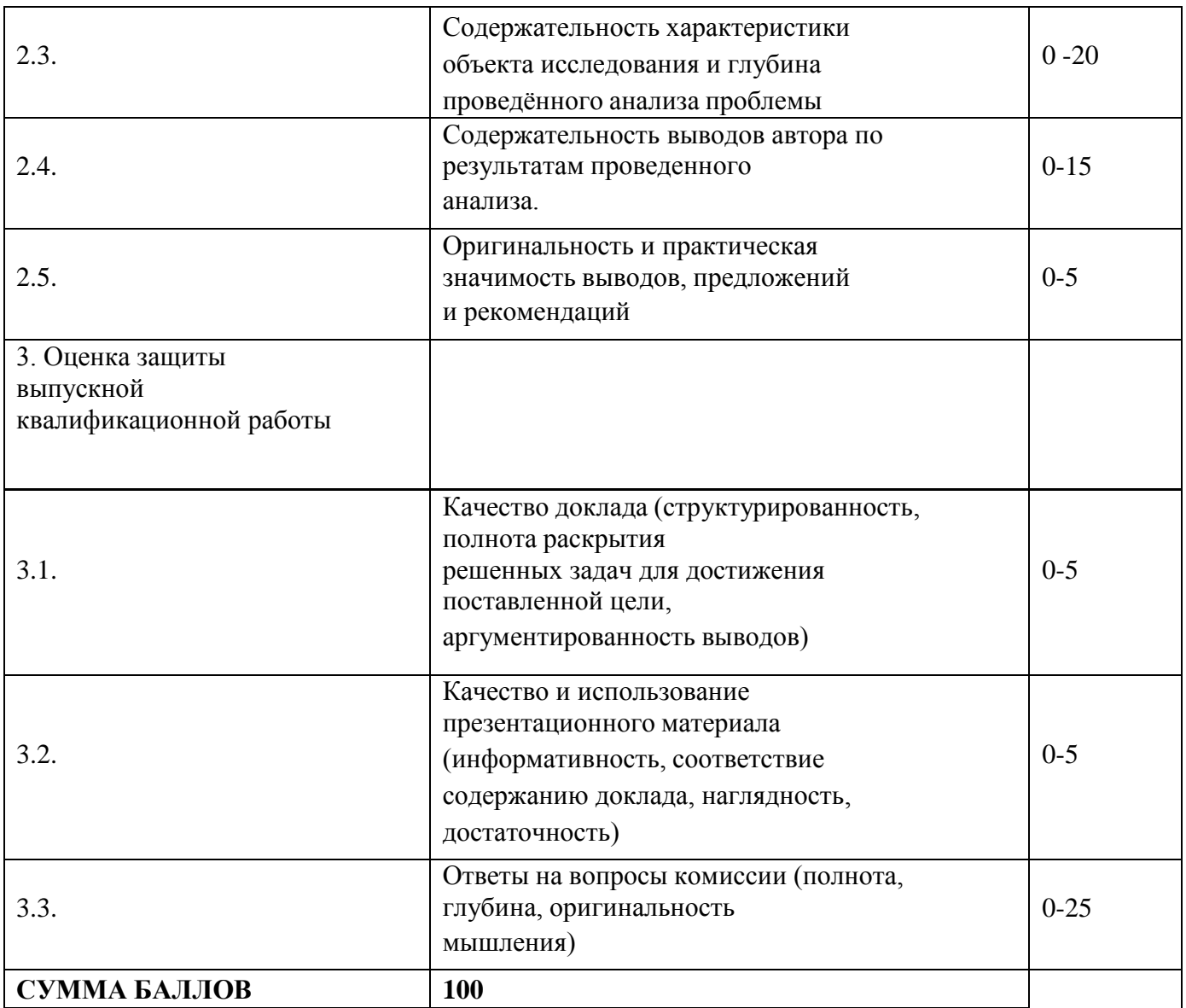

## **Шкала соотнесения баллов и оценок**

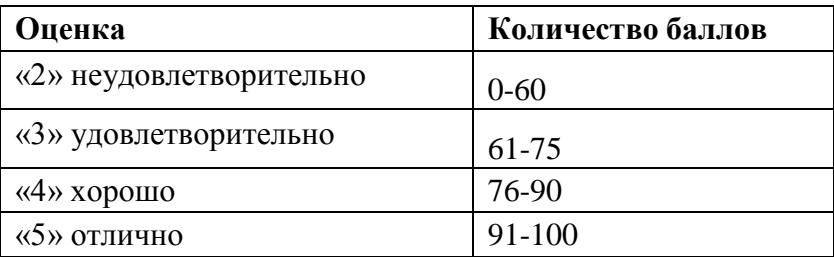

## **7. ПРИЛОЖЕНИЯ**

- 1. Образец титульного листа ВКР.
- 2. Образец заявления на выбор темы ВКР.
- 3. Образец задания на выполнение ВКР.
- 4. Форма отзыва научного руководителя на ВКР.
- 5. Форма рецензии на ВКР.

Приложение № 2 к программе ГИА

Образец титульного листа ВКР

Министерство науки и высшего образования Российской Федерации Федеральное государственное бюджетное образовательное учреждение высшего образования «Владимирский государственный университет имени Александра Григорьевича и Николая Григорьевича Столетовых»

 $(BJITY)$ 

# **ВЫПУСКНАЯ** КВАЛИФИКАЦИОННАЯ РАБОТА

Студент

Институт

Направление

Направленность (профиль) и последник пространительность (профиль)

## Тема выпускной квалификационной работы

Тема в соответствии с приказом

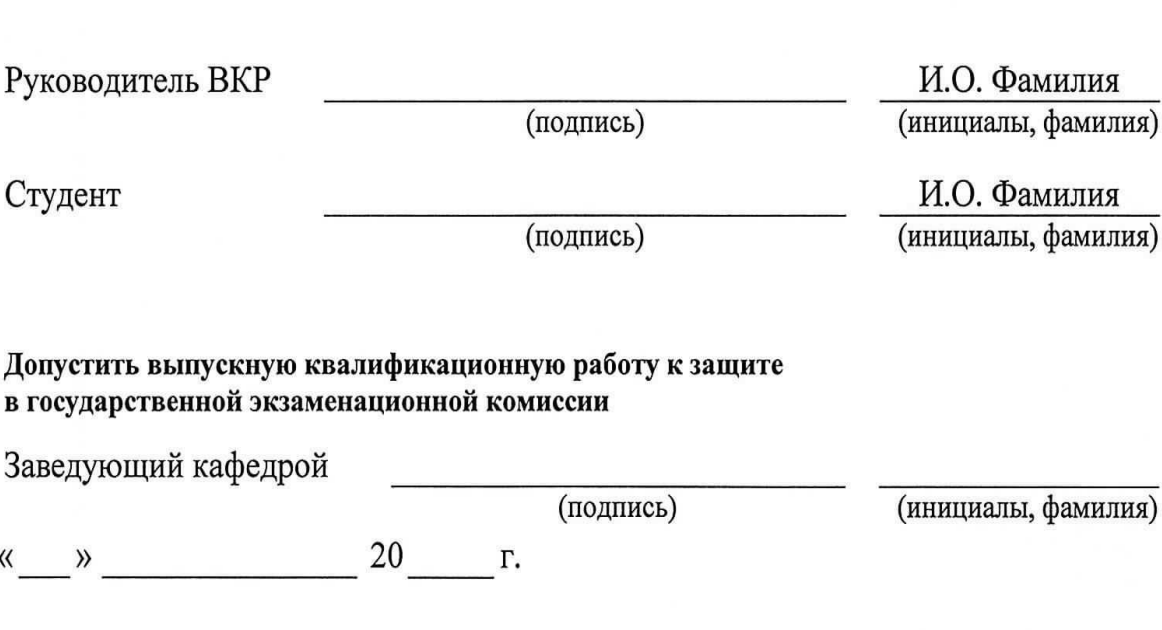

Приложение № 3 к программе ГИА

<u> 1980 - Johann Barbara, martxa al</u>

<u> 1989 - Johann John Stone, meilich aus der Stone und der Stone und der Stone und der Stone und der Stone und der Stone und der Stone und der Stone und der Stone und der Stone und der Stone und der Stone und der Stone und </u>

Примерный образец заявления на выбор темы ВКР

Заведующему кафедрой

от студента гр.

(ФИО полностью)

дом. адрес:

моб. телефон: эл. почта:

ЗАЯВЛЕНИЕ

Прошу назначить руководителем выпускной квалификационной работы

(ученая степень, звание, ФИО)

и закрепить тему

(подпись)

 $\frac{1}{20}$  × 20 r.

Приложение № 4 к программе ГИА

Примерная форма задания на выполнение ВКР

## Министерство науки и высшего образования Российской Федерации Федеральное государственное бюджетное образовательное учреждение высшего образования «Владимирский государственный университет имени Александра Григорьевича и Николая Григорьевича Столетовых»  $(BJITY)$

УТВЕРЖДАЮ

Заведующий кафедрой

 $\frac{1}{20}$  T.

#### ЗАДАНИЕ

#### НА ВЫПУСКНУЮ КВАЛИФИКАЦИОННУЮ РАБОТУ

Студенту Фамилия Имя Отчество в родительном падеже 1. Тема ВКР В соответствии с приказом утверждена приказом по ВлГУ №  $\overline{\text{OT}}$ 3. Исходные данные к ВКР Постании по принятие с постании по принятие с постании по принятие с постании по при 4. Содержание пояснительной записки (перечень подлежащих разработке вопросов)

Дата выдачи задания Научный руководитель (подпись) (инициалы, фамилия) Задание принял к исполнению (подпись студента) (инициалы, фамилия)

Приложение № 5 к программе ГИА

Примерная форма отзыва научного руководителя на ВКР

#### **ОТЗЫВ**

#### на выпускную квалификационную работу

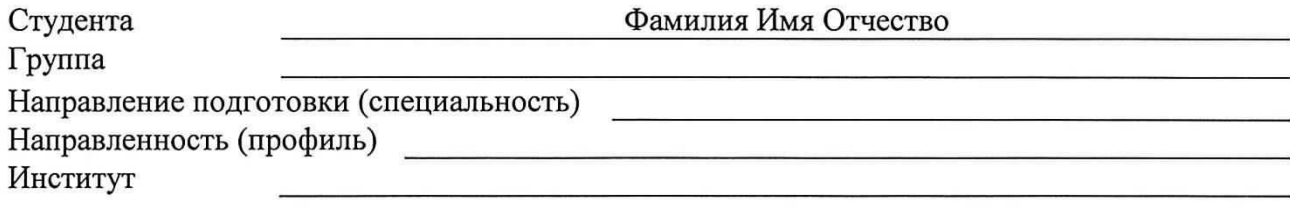

Тема выпускной квалификационной работы

Научный руководитель

(уч. степень, уч. звание, должность, ФИО)

Отзыв научного руководителя составляется в произвольной форме с освещением следующих основных вопросов:

соответствие содержания выпускной квалификационной работы теме (заданию) на работу; полнота раскрытия темы; личный вклад автора выпускной квалификационной работы в разработку темы, объем оригинального текста, инициативность, умение проводить исследование, обобщать данные практики и научной литературы и делать правильные выводы; особенности и недостатки выпускной квалификационной работы; рекомендации, использования практического результатов выпускной пожелания; возможность квалификационной работы или ее отдельных частей; оценка работы; другие вопросы.

В выводах дается заключение о соответствии выпускной квалификационной работы предъявляемым требованиям, дается общая оценка квалификационной работы, излагается мнение о возможности допуска к защите.

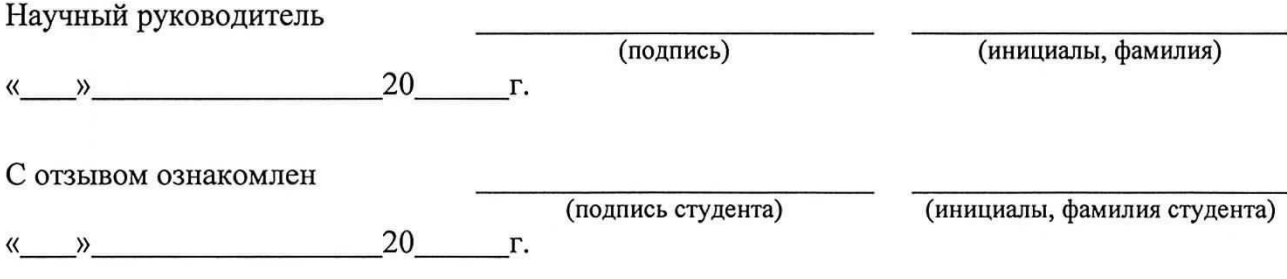

Приложение № 6 к программе ГИА

Примерная форма рецензии на ВКР

#### **РЕЦЕНЗИЯ**

#### на выпускную квалификационную работу

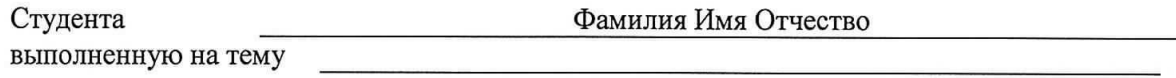

В рецензии необходимо отразить достоинства и недостатки работы.

Рецензия пишется в произвольной форме с освещением следующих вопросов:

актуальность и новизна темы; степень решения автором выпускной квалификационной работы поставленных задач; полнота, логическая стройность и грамотность изложения вопросов темы; степень научности (методы исследования, постановка проблем, анализ научных взглядов, обоснованность и аргументированность выводов и предложений, их значимость, степень самостоятельности автора в раскрытии вопросов темы и т.д.); объем, достаточность и достоверность практических материалов, умение анализировать и обобщать практику; полнота использования нормативных актов и литературных источников; положительные стороны работы и ее недостатки, ошибки, неточности, спорные положения, замечания  $\Pi$ <sup>O</sup> отдельным вопросам  $\overline{M}$  $\overline{B}$ целом  $\overline{10}$ работе (с указанием страниц); наличие приложений.

В конце рецензии указывается, отвечает ли работа предъявленным требованиям и какой оценки она заслуживает.

Рецензент

(уч. степень, уч. звание, должность) 20 r.  $\langle\langle \quad \rangle \rangle$ 

(подпись рецензента)

(инициалы, фамилия)

С рецензией ознакомлен

(подпись студента)

(инициалы, фамилия студента)

20 r.  $\rightarrow$ 

Рабочая программа дисциплины составлена в соответствии с требованиями ФГОС ВО по направлению 44.03.05 «Педагогическое образование», профиль «Экономическое образование. Английский язык»

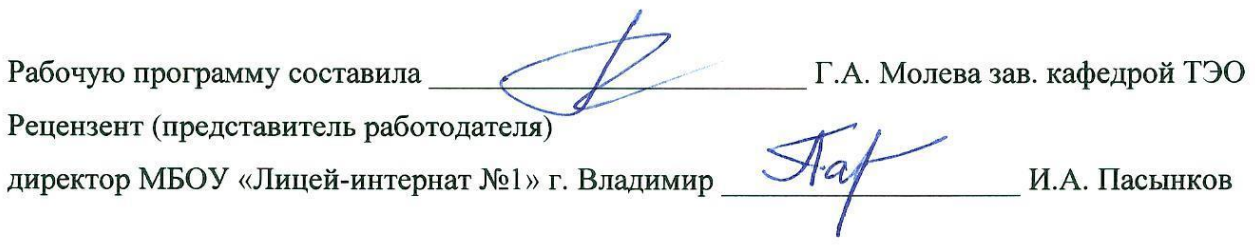

Программа рассмотрена и одобрена на заседании кафедры технологического и экономического образования

Протокол № 1 от<sup>3/08.2021</sup>года

Заведующий кафедрой ТЭО к.п.н., профессор Г.А. Молева

Рабочая программа рассмотрена и одобрена на заседании учебно-методической комиссии

направления 44.03.05. «Педагогическое образование»

Протокол №  $\int$  от 31.082011 года

Председатель комиссии, директор института

М.В. Артамонова